## 菊池研発表課題

2-3-29 高松毅塯

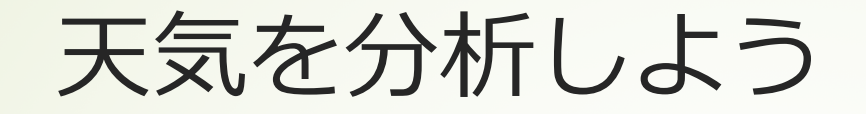

■ 気象庁からデータを取ってきてそのデータからグラフの作成、Rでやった決定木 の作製などをやってみる。

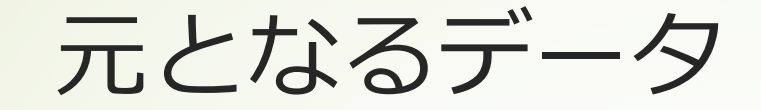

- 年月日,平均気温,降水量の合計,合計全天日射量,平均風速,平均湿度,平均雲量,天気 概況(昼: 06時~18時)
- (例)2008/7/1 21.8 0 20.55 2.7 71 9.5 薄曇後一時晴
- 7/1~7/31のデータを2008~2018まで11年分×31日分集めた。

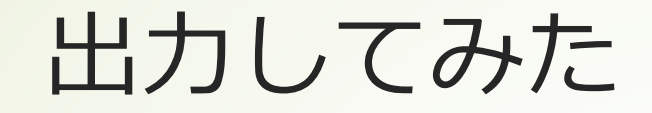

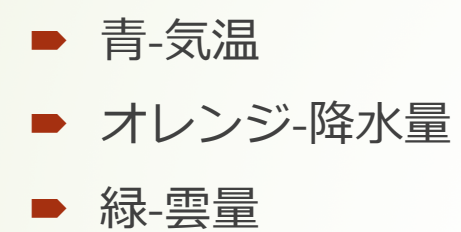

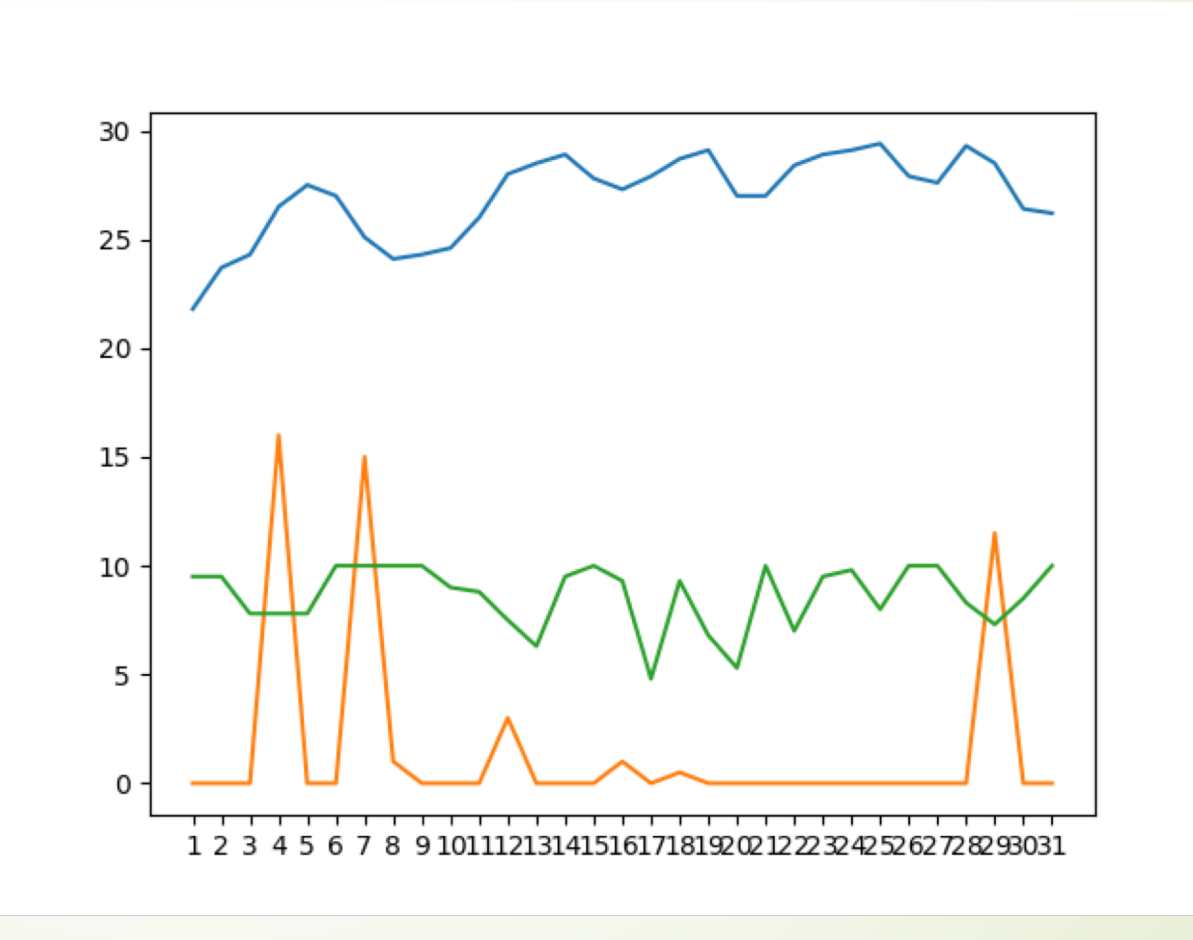

## Rと同じようなことをしてみる

- 目的変数を天気、それ以外の気温、降水量などを説明変数としてその日の天気を 予測してみる。
- また薄雲後一時晴れなどのあいまいな表現に対しては最初に雲、薄雲があれば曇 り、晴れ、快晴がある場合は晴れとし、雨という単語があった場合は雨にした。
- 2008~2017の10年分のデータを学習させ、2018のデータから天気を予測してみる。

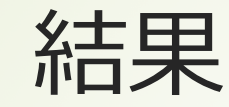

■ なにも設定しないとこうなる。

■ また結果は0.7666666666666667となり約77パーセントしか予測が合わなかった。

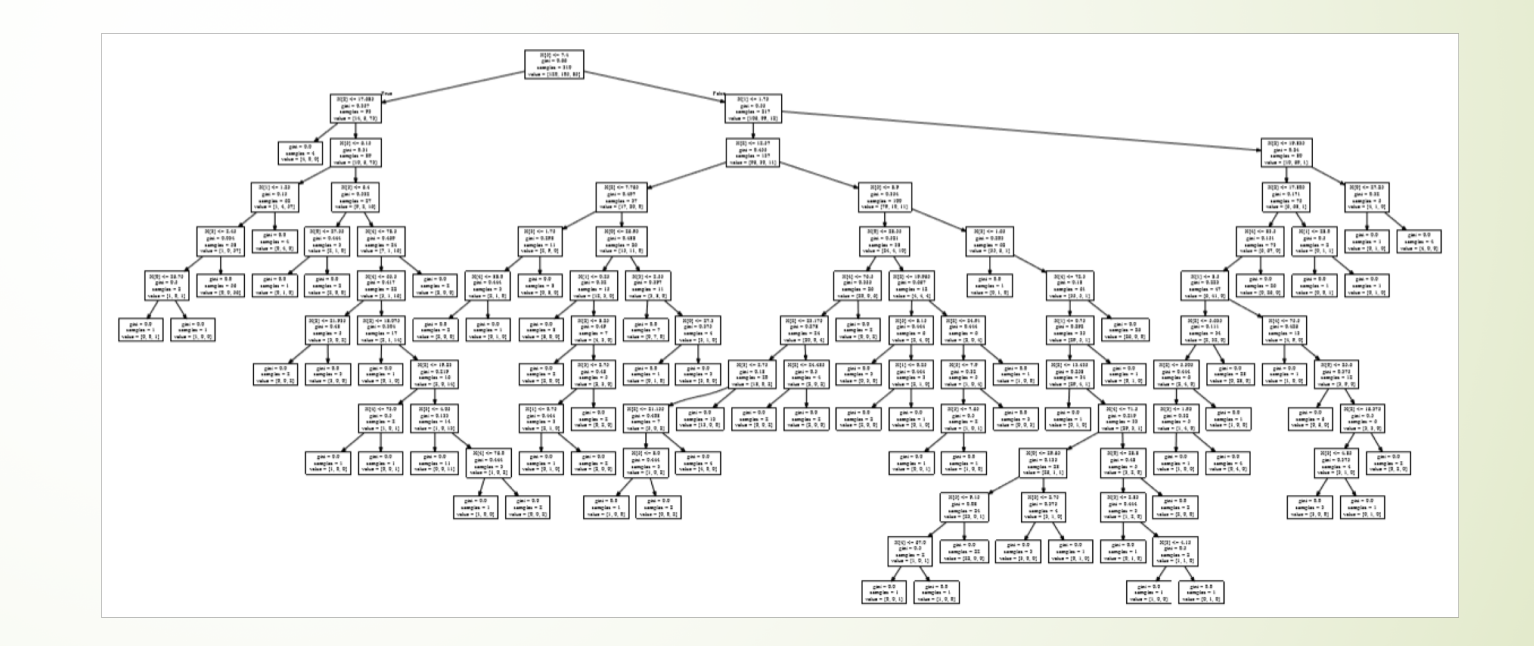

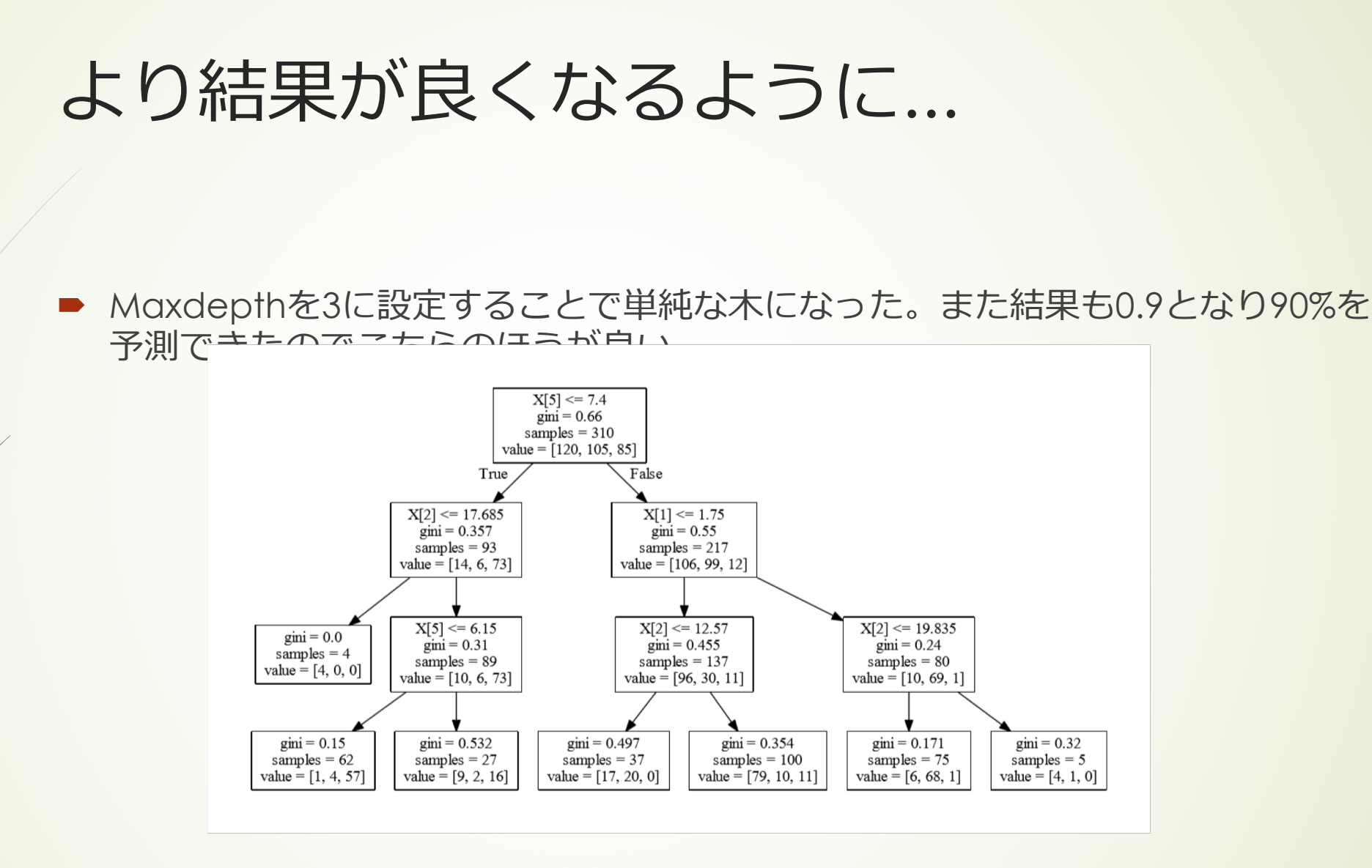

## Rで同じことをしてみる

- Rを使ってやってみた。データの修正はpythonを使って行ったPythonは深さなど の設定をしなければならないがRだと勝手に設定されていた。
- また結果はほとんど同じになった。

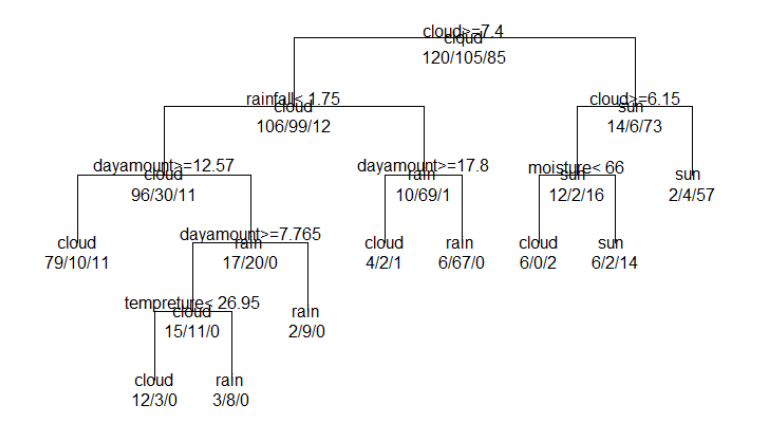

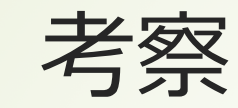

- 今までRで使ったデータはあらかじめ形が整えられていてすぐに利用することがで きたが、利用するデータがそうでないデータの時に求めるデータの形に修正でき るので便利だと思った。
- その日のデータではなく前日のデータや気象情報から予測してみることもできる と思った。